<span id="page-0-0"></span>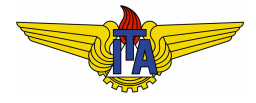

# **Instituto Tecnológico de Aeronáutica**

Divisão de Engenharia Eletrônica Departamento de Sistemas e Controle São José dos Campos, São Paulo, Brasil

# Aula 16 - Controladores PD, PI e PID no domínio da frequência

Rubens J M Afonso

### EES-10: Sistemas de Controle I

12 de abril de 2018

- Os controladores mais básicos envolvem uma lei de controle **Proporcional** ao erro  $e(t)$  entre a referência  $r(t)$  e a saída da planta  $y(t)$ , isto é o sinal de controle é dado por  $u(t) = Ke(t)$ , por isso é chamado de controlador **Proporcional** (P);
- Em uma variedade de situações, requer-se um desempenho que não pode ser alcançado com a mera realimentação proporcional;
- $\bullet$  Então, pode ser interessante contar com derivadas e/ou integrais do sinal de erro, dando origem aos termos **Derivativo** (D) e **Integrativo** (I) e os controladores que empregam esses termos ficam conhecidos pelas iniciais correspondentes:
	- PD: termos proporcional e derivativo,  $u(t) = K_p e(t) + K_d \dot{e}(t)$ ;
	- PI: termos proporcional e integrativo,  $u(t) = K_p e(t) + K_i \int e(t) dt$ ;
	- PID: todos os três termos,  $u(t) = K_p e(t) + K_i \int e(t) dt + K_d \dot{e}(t)$ .

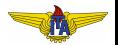

# Controlador Proporcional-Derivativo – PD

- Requisitos de comportamento amortecido (*PM* ↑) com uma velocidade de resposta alta (ω*<sup>c</sup>* ↑) ⇒ **compensar** o sistema, aumentando a margem de fase na frequência de cruzamento desejada ⇒ **compensador de avanc¸o de fase**;
- Recapitulando o efeito da inclusão de um zero no diagrama de Bode: ⇒ *PM* ↑ em  $\omega_c > |z_1|$ .

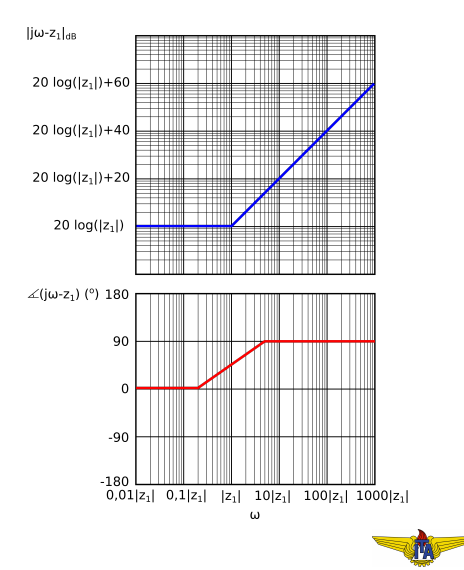

- $\bullet$  Uso apenas do zero:  $\Rightarrow$  *PM* ↑ em ω<sub>*c*</sub> > |z<sub>1</sub>|;
- Controlador é mais simples de projetar do que um compensador de avanço de fase, uma vez que só é necessário escolher a posição do zero e o ganho, ficando com a seguinte função de transferência:

$$
C(s) = K_p + K_d s = K_p \left( 1 + \frac{K_d}{K_p} s \right).
$$
 (1)

Origem do nome controlador **Proporcional-Derivativo** (**PD**): um termo proporcional ao erro e outro termo que é múltiplo da derivada do erro, com os ganhos *K<sup>p</sup>* e *Kd*, respectivamente.

<span id="page-3-0"></span>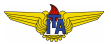

## Procedimento de projeto

**Objetivo**:  $PM \uparrow$  em  $\omega_c > |z_1|$ :

 $\bigcirc$  Calcule a posicão do zero de forma a fornecer a fase desejada  $\phi$ na frequência ω<sub>c</sub>:

$$
\phi = \angle C(j\omega_c) = \angle (K_p + K_d j\omega_c) = \arctan\left(\frac{K_d \omega_c}{K_p}\right). \tag{2}
$$

De onde se pode calcular

$$
\frac{K_d}{K_p} = \frac{\tan(\phi)}{\omega_c}.
$$
 (3)

O zero sera:´

<span id="page-4-0"></span>
$$
z = -\frac{K_p}{K_d} = \frac{\omega_c}{\tan(\phi)}\tag{4}
$$

e já se terá determinado a relação entre os ganhos proporcional e derivativo.

### <sup>2</sup> Calcule o ganho para que o cruzamento de 0*dB* ocorra em ω*c*:

$$
|C(j\omega_c)G(j\omega_c)|_{dB}=0 \Rightarrow |C(j\omega_c)|_{dB}=-|G(j\omega_c)|_{dB}, \qquad (5)
$$

assim

<span id="page-5-0"></span>
$$
|C(j\omega_c)| = \frac{1}{|G(j\omega_c)|}.
$$
 (6)

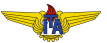

Podem-se desenvolver essas expressões para obter fórmulas para  $K_p$ e  $K_d$  diretamente a partir da fase e módulo de  $G(j\omega_c)$ . Calculando:

$$
|C(j\omega_c)| = \sqrt{K_p^2 + K_d^2 \omega_c^2}
$$
 (7)

e substituindo pelo valor desejado na Equação [\(6\)](#page-5-0):

<span id="page-6-0"></span>
$$
K_p^2 + K_d^2 \omega_c^2 = \frac{1}{|G(j\omega_c)|^2}.
$$
 (8)

Dividindo ambos os lados da Equação [\(8\)](#page-6-0) por  $K_d^2$ 

$$
\frac{K_p^2}{K_d^2} + \omega_c^2 = \frac{1}{K_d^2 |G(j\omega_c)|^2}.
$$
 (9)

Utilizando o valor do zero determinado no primeiro passo do projeto na Equação [\(4\)](#page-4-0):

$$
z^{2} + \omega_{c}^{2} = \frac{1}{K_{d}^{2}|G(j\omega_{c})|^{2}}.
$$
 (10)

Substituindo *z* pelo seu valor da Equação [\(4\)](#page-4-0)

$$
\frac{\omega_c^2}{\tan^2(\phi)} + \omega_c^2 = \frac{1}{K_d^2 |G(j\omega_c)|^2} \Rightarrow \omega_c^2 \left(\frac{1}{\tan^2(\phi)} + 1\right) = \frac{1}{K_d^2 |G(j\omega_c)|^2}.
$$
\n(11)

Usando a identidade trigonométrica:

$$
\frac{1}{\tan^2(\phi)} + 1 = \frac{1}{\text{sen}^2(\phi)},\tag{12}
$$

temos:

$$
\frac{\omega_c^2}{\text{sen}^2(\phi)} = \frac{1}{K_d^2 |G(j\omega_c)|^2}.
$$
\n(13)

Isolando *Kd*:

<span id="page-7-1"></span>
$$
K_d = \frac{\text{sen}(\phi)}{\omega_c |G(j\omega_c)|}.
$$
\n(14)

Voltando a usar o valor do zero calculado:

$$
K_p = -zK_d = \frac{\omega_c}{\tan(\phi)} \frac{\operatorname{sen}(\phi)}{\omega_c |G(j\omega_c)|} = \frac{\cos(\phi)}{|G(j\omega_c)|}.
$$

<span id="page-7-0"></span> $(15)$ 

### **Observação 1.**

*C*(s) dado na forma da Equação [\(1\)](#page-3-0) não é uma função de *transferencia pr ˆ opria, o que significa o zero puro n ´ ao pode ser ˜ implementado.*

- Projeto fica mais simples porque há um parâmetro a menos para se determinar: a localização do polo, em comparação ao projeto do compensador de avanço de fase;
- $\bullet$  Considerando novamente o diagrama de Bode, é como se o polo estivesse em uma frequência infinitamente alta, que sequer aparece na escala;
- Por isso, não se enxerga o momento em que o ganho para de crescer, nem o momento em que a fase volta a decrescer até  $0.$

#### Proposta de solução

Colocar o polo em uma frequência muito alta, de maneira a não afetar nem a fase nem o ganho em torno de ω*c*.

Função de transferência com polo em  $-p$   $(p > 0)$ :  $\frac{1}{s/p+1}$ .

$$
\left|\frac{1}{j\omega/p+1}\right| = \frac{1}{\sqrt{(\omega/p)^2+1}},\tag{16}
$$

$$
\angle \frac{1}{j\omega/p+1} = -\arctan \omega/p. \tag{17}
$$

 $\bullet \ \omega = p/100$ :

$$
\left|\frac{1}{j1/100+1}\right| = \frac{1}{\sqrt{(1/100)^2+1}} \approx 1.0 ,\qquad (18)
$$

$$
\angle \frac{1}{j1/100+1} = -\arctan 1/100 \approx 0.6^{\circ}.
$$
 (19)

 $p = 100\omega_c \Rightarrow$  ganho em  $\omega_c$  é praticamente inalterado e a margem de fase perde menos do que  $0,6^{\circ}$ .

$$
\bullet \ \omega \ll p: \left| \frac{1}{j\omega/p+1} \right| \approx 1 \ \mathsf{e} \angle \left( \frac{1}{j\omega/p+1} \right) \approx 0.
$$

O controlador a ser implementado sera:´

$$
C'(s) = \frac{K_p \left(1 + \frac{K_d}{K_p} s\right)}{s/p + 1}.
$$
\n(20)

### **Observação 2.**

*Pode-se enxergar o controlador PD como o caso particular do avanc¸o de fase em que o polo está em frequência tão mais elevada, que sua contribuic¸ao˜ e desprez ´ ´ıvel.*

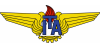

#### <span id="page-11-0"></span>**Example 1.**

$$
G(s) = \frac{0,005}{s(s+0,05)}.
$$

Requisitos de resposta transitória são:

- $M_p \le 0,3;$
- $\bullet$  *t<sub>r</sub>*  $\leq 18$  *s*.

Para o projeto, vamos usar os valores máximos de sobressinal e tempo de subida dos requisitos:

$$
\bullet \, M_p=0,3;
$$

 $t_r = 18 s$ .

Então:

- $\bullet \xi = 0.35$ ;
- $\omega_c = 0.11$  *rad*/*s*.

 $(21)$ 

Para acomodar efeitos de aproximações, somamos 5° na PM:

$$
PM_{desejada} = 100\xi + 5^{\circ} = 40^{\circ}.
$$
 (22)

\n- $$
|G(j\omega_c)|_{dB} = -9.2 \, dB;
$$
\n- $\angle G(j\omega_c) = -157^\circ \Rightarrow PM_{atual} = 23^\circ.$
\n

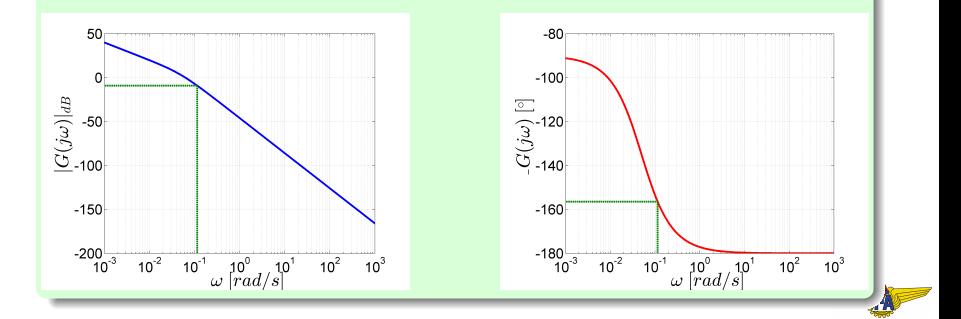

Rubens J M Afonso Controladores PD, PI e PID no domínio da frequência

• 
$$
|G(j\omega_c)| = 10^{\frac{-9.2}{20}} = 0.35;
$$

$$
\bullet \ \phi = PM_{desejada} - \angle G(j\omega_c) - 180^\circ = 40^\circ + 157^\circ - 180^\circ = 17^\circ.
$$

De onde podemos usar a Equação [\(15\)](#page-7-0) para obter:

$$
K_p = \frac{\cos(\phi)}{|G(j\omega_c)|} = \frac{\cos(17^\circ)}{0,35} = 2,7.
$$
 (23)

Adicionalmente, da Equação [\(14\)](#page-7-1):

$$
K_d = \frac{\text{sen}(\phi)}{\omega_c |G(j\omega_c)|} = \frac{\text{sen}(17^\circ)}{0,11 \times 0,35} = 7,6. \tag{24}
$$

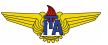

#### Impondo

$$
p = 100\omega_c = 11,\tag{25}
$$

$$
C'(s) = \frac{K_p \left(1 + \frac{K_d}{K_p} s\right)}{s/p + 1} = \frac{2, 7 + 7, 6s}{s/11 + 1}.
$$

Em simulação:  $M_p = 30\%$  e  $t_r|_0^{100\%} = 15$  *s*.

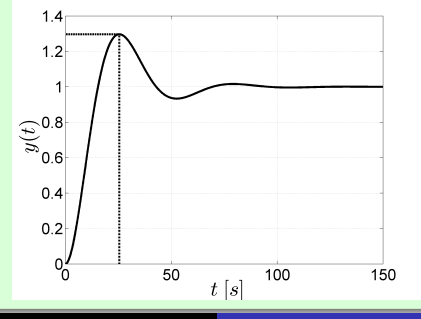

Rubens J M Afonso Controladores PD, PI e PID no domínio da frequência

**NOTE** 

 $(26)$ 

Já havíamos projetado um compensador de avanço para esse mesmo sistema no Exemplo 1 da Aula 15 sujeito aos mesmos requisitos. O controlador resultante fora:

$$
C(s) = 2, 1\frac{12s + 1}{6, 5s + 1}.
$$
 (27)

Desempenho é muito parecido na resposta ao degrau:

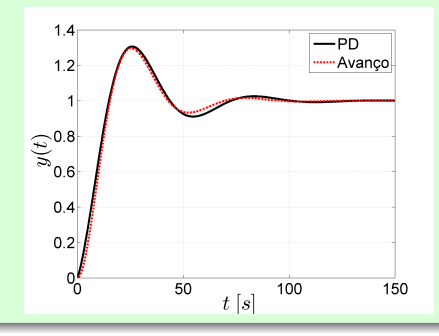

Rubens J M Afonso Controladores PD, PI e PID no domínio da frequência

#### Pergunta

Há alguma diferença entre o uso dos dois controladores que justifique o trabalho extra de calcular o polo do compensador de avanço de fase?

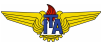

#### **Pergunta**

Há alguma diferenca entre o uso dos dois controladores que justifique o trabalho extra de calcular o polo do compensador de avanço de fase?

#### **Resposta**

Valor do sinal de controle com o PD é muito maior do que com o compensador de avanço de fase.

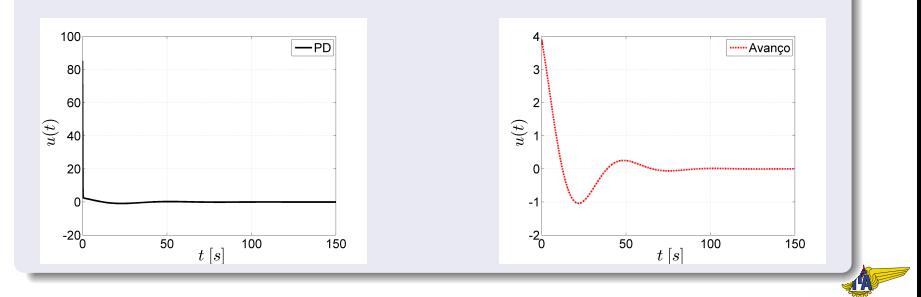

#### **Conclusão**

- Desempenho similar na resposta ao degrau, mas seus valores de controle muito diferentes;
- $\bullet$  Motivo da diferença: PD tem um termo que é a derivada do sinal de entrada;
- Para uma entrada degrau, idealmente, a derivada seria o impulso (com amplitude infinita e duração infinitesimal);
- Mesmo com o polo em 100ω*<sup>c</sup>* suavizando essa derivada: valor ainda é  $\approx 20$  vezes maior do que o obtido com o avanço;
- **Em aplicação prática, sinais com amplitude muito elevada e** duração curta dificilmente podem ser aplicados;
- Muitas vezes, o trabalho um pouco maior para se projetar um compensador de avanço é realmente necessário.

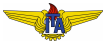

# Controlador Proporcional-Integrativo – PI

- **•** Reduzir o erro em regime estacionário  $\Rightarrow$  necessário aumentar o ganho em baixas frequências;
- **•** Introduzir um polo com frequência de quebra baixa;
- Como o polo reduz a fase do sistema  $\rightarrow$  cancelar esse efeito colocando um zero com frequência superior à do polo, mas ainda bem abaixo de ω*c*.
- Com isso, consegue-se um aumento do ganho em baixas frequências de  $\frac{z}{n}$ *p* .

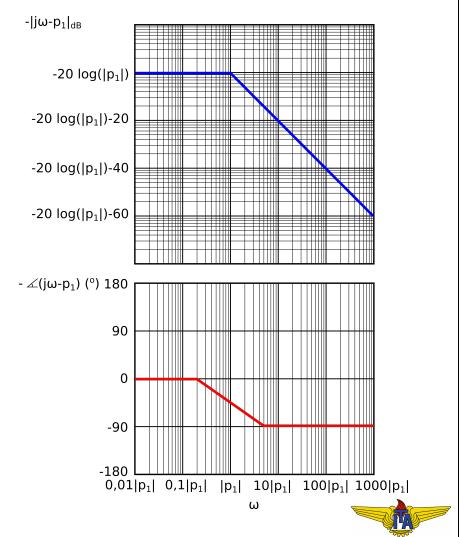

# Controlador Proporcional-Integrativo – PI

- **•** Reduzir o erro em regime estacionário  $\Rightarrow$  necessário aumentar o ganho em baixas frequências;
- Introduzir um polo com frequência de quebra baixa;
- Como o polo reduz a fase do sistema  $\rightarrow$  cancelar esse efeito colocando um zero com frequência superior à do polo, mas ainda bem abaixo de ω*c*.
- Com isso, consegue-se um aumento do ganho em baixas frequências de <sup>z</sup> *p* .

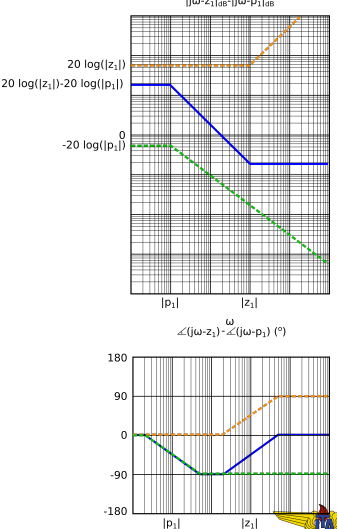

 $\omega$ 

- $C(0)G(0) \uparrow \Rightarrow$  constantes de erro  $\uparrow \Rightarrow$  erro em regime estacionário ↓;
- $\bullet$  Porém, e se necessitássemos zerar o erro em regime estacionário? Isso iria requerer aumentar  $C(0)G(0) \rightarrow \infty$ ;
- Como o ganho depende de  $\frac{z}{p}$ , fazer  $p \to 0 \Rightarrow C(0) G(0) \to \infty;$
- Diagrama de Bode do ganho do controlador ficaria com inclinação de  $-20$  dB/década para qualquer frequência menor do que *p*;
- Pode-se observar que o ganho cresce indefinidamente quanto menor é a frequência. Contudo, após a frequência de quebra do zero, o ganho retorna para 0.

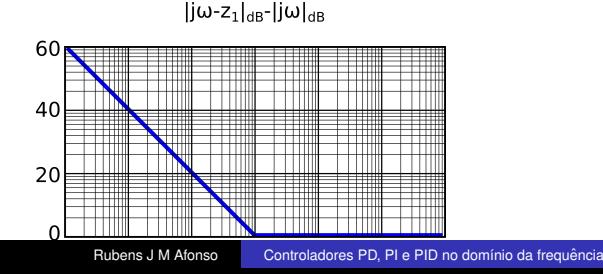

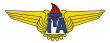

● O controlador tem a seguinte função de transferência:

$$
C(s) = \frac{s+z}{s}.
$$
 (28)

 $\bullet$  Grau de liberdade para ajustar o ganho de malha fechada  $\Rightarrow$ multiplicar  $C(s)$  por  $K_p$ :

$$
C'(s) = K_p \frac{s+z}{s} = K_p + \frac{K_p z}{s} = K_p + \frac{K_i}{s},
$$
 (29)

que é a forma usual de um controlador PI:

- $\bullet$  Ganho  $K_p$  é responsável pelo nome **proporcional**;
- Ganho *K<sup>i</sup>* com *s* no denominador equivale a um ganho sobre a **integral**.
- Selecionar  $z=\frac{K_i}{K_p}\ll \omega_c$  para que não afete a margem de fase do sistema.

# Controlador Proporcional-Integrativo-Derivativo – PID

- **Paralelos:** 
	- compensador de avanço de fase e o PD;
	- compensador de atraso de fase e o PI;
- $\bullet$  Muitas vezes é necessário ajustar o comportamento da resposta transitória e do erro em regime estacionário.
- Conjugar os efeitos dos controladores PI e PD em um único controlador, o **Proporcional-Integrativo-Derivativo** (**PID**);
- Existem muitas maneiras de parametrizar o PID, sendo uma delas o produto dos termos PD e PI, com os ganhos proporcionais condensados em  $K_p$  e em que já está considerado o polo para tornar a função de transferência própria:

$$
C(s) = K_p \frac{1 + K_d/K_p s}{s/p + 1} \frac{s + z}{s}.
$$
 (30)

$$
C(s) = K_p \frac{1 + K_d/K_p s}{s/p + 1} \frac{s + z}{s}.
$$

- Resposta em frequência do controlador será obtido apenas "somando" as respostas em frequência de cada termo:
	- **parte PD será responsável por fornecer a PM necessária na** frequência ω<sub>c</sub>;
	- $\bullet$  ganho  $K_p$  será ajustado de maneira a fazer com que o cruzamento de fato ocorra em ω*c*;
	- **e** escolhe-se o zero do PI de  $z \ll \omega_c$ , visando evitar perder margem de fase.
- Similar ao procedimento adotado no projeto de compensador de avanço e atraso de fase.

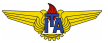

#### <span id="page-25-0"></span>**Example 2.**

$$
G(s) = \frac{0.01}{(s+0.05)(s+0.7)}.
$$

Os requisitos serão

- $M_p \leq 0,1;$
- $\bullet$  *t<sub>r</sub>*  $\leq$  15 *s*;
- $e_{ss} = 0$ , para entrada degrau unitário.

Para o projeto, vamos usar os valores máximos de  $M_p$  e  $t_r|_0^{100\%}$ :

- $M_p = 0,1;$
- $t_r = 15 s$ .

Resultando:

$$
\bullet \xi = 0,59;
$$

$$
\bullet \ \omega_c = 0.18 \ rad/s.
$$

 $(31)$ 

Para acomodar efeitos de aproximações e perda de fase devida ao PI, somamos 5° na PM:

$$
PM_{desejada} = 100\zeta + 5^{\circ} = 59^{\circ} + 5^{\circ} = 64^{\circ}.
$$
 (32)

 $|G(j\omega_c)|_{dB} = -11,2 \ dB \mathbf{e} \ \angle G(j\omega_c) = -144^\circ \Rightarrow PM_{atual} = 36^\circ.$ 

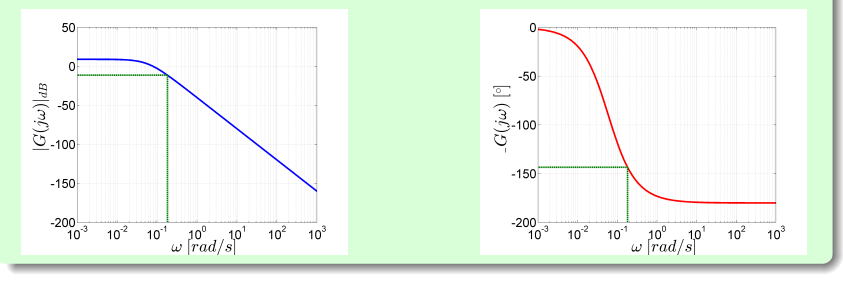

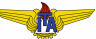

$$
|G(j\omega_c)| = 10^{\frac{-11.2}{20}} = 0.275, \tag{33}
$$

$$
\phi = PM_{desejada} - \angle G(j\omega_c) - 180^\circ = 64^\circ + 144^\circ - 180^\circ = 28^\circ. \quad (34)
$$

Com estes valores, podemos usar a Equação [\(15\)](#page-7-0) para calcular:

$$
K_p = \frac{\cos(\phi)}{|G(j\omega_c)|} = \frac{\cos(28^\circ)}{0275} = 3,2.
$$
 (35)

Adicionalmente, da Equação [\(14\)](#page-7-1):

$$
K_d = \frac{\text{sen}(\phi)}{\omega_c |G(j\omega_c)|} = \frac{\text{sen}(28^\circ)}{0,18 \times 0,275} = 9,5. \tag{36}
$$

Impondo:

$$
p = 100\omega_c = 18.\tag{37}
$$

Em seguida, basta incluir o termo integrador para obter o erro em regime estacionário nulo. Escolhendo o zero do PI com frequência de quebra 10 vezes menor do que ω*c*, tem-se:

$$
z = \frac{\omega_c}{10} = 0.018.
$$
 (38)

O controlador finalmente fica com função de transferência:

$$
C(s) = \frac{K_p \left(1 + \frac{K_d}{K_p} s\right)}{s/p + 1} \frac{s+z}{s} = 3,2 \frac{1+9,5/3,2s}{s/18+1} \frac{s+0,018}{s}.
$$
 (39)

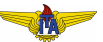

- $\bullet$  Resposta em MF para entrada degrau unitário:  $M_p = 10\%$  e  $t_r\vert_0^{100\%} = 12 \text{ s};$
- Termo integral faz com que o erro em regime estacionario seja ´ nulo.

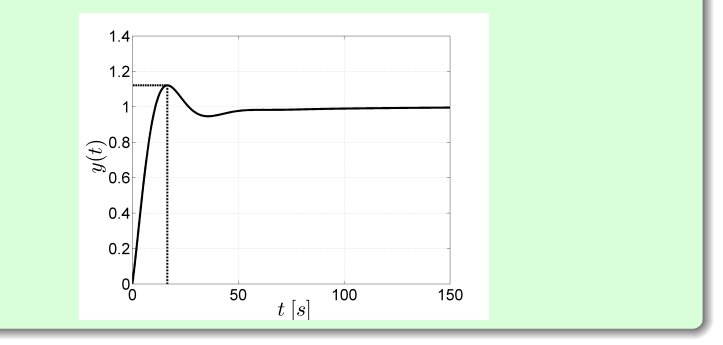

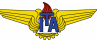

- Resposta em frequência da função não-compensada: em azul com realimentação unitária:
- $\omega_c \ll 1 \ rad/s$  e  $PM \approx 80^\circ$ : isso indica comportamento muito lento;
- $\bullet$  Ganho em frequências baixas é de cerca de  $10$   $dB$ , o que indica que o sistema deve apresentar erro em regime estacionário para entrada degrau apreciável.

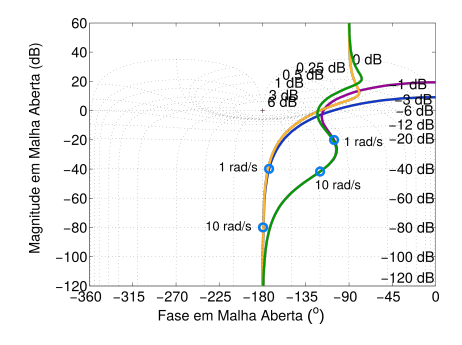

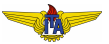

• PD em série com o sistema com a seguinte função de transferência:

$$
C_{PD}(s) = 3, 2\frac{1+9, 5/3, 2s}{s/18+1}.
$$
 (40)

- Curva em magenta:
- $\downarrow$   $PM = 63^{\circ}$ , e há pico de ressonância em torno de  $0.5$   $dB$ .
- $\bullet$   $\omega_c$  mais próxima de 1 *rad*/*s*  $\Rightarrow$  diminuição do tempo de resposta.

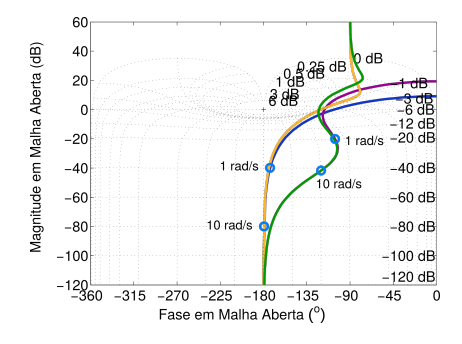

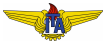

• PI em série com o sistema com a seguinte função de transferência:

$$
C_{PI}(s) = \frac{s + 0.018}{s},\tag{41}
$$

- Curva em amarelo:
- $\bullet \downarrow PM$ .
- $\bullet$   $\uparrow$  ganho em baixas freqeuências.

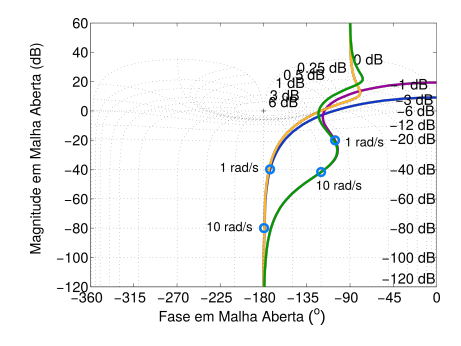

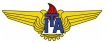

• PID em série com o sistema com a seguinte função de transferência:

$$
C_{PID}(s) = \frac{3,2+9,5s}{s/18+1} \frac{s+0,018}{s},\tag{42}
$$

- Curva em verde:
- **o** diminui levemente a PM, quando comparada com a curva amarela.
- aumenta infinitamente o ganho DC.

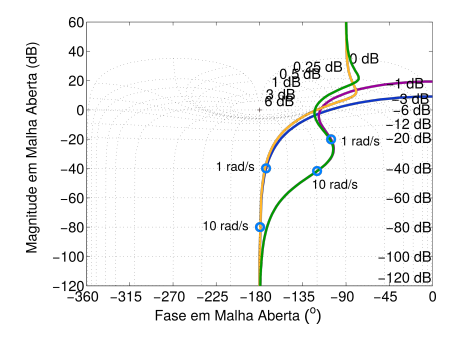

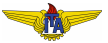